## Ignite UI™ 2012.2 Release Notes

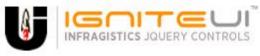

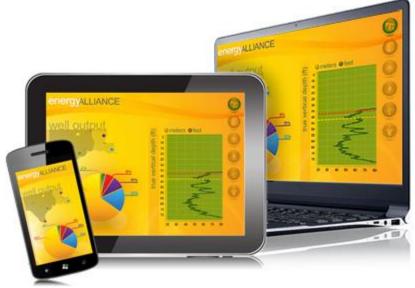

Create the best Web experiences in browsers and devices with our user interface controls designed expressly for jQuery, ASP.NET MVC, HTML 5 and CSS 3. You'll be building on a solid foundation of robust Web technology without the need for plug-ins or extensions.

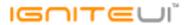

## Installation

**Downloading** 

Download Ignite UI 2012.2 SR here.

## **Release Notes**

| Component    | Product Impact | Description                                                                                                    |
|--------------|----------------|----------------------------------------------------------------------------------------------------|
| igCombo      | Bug Fix        | When Combo MVC wrapper is used and local filtering, if we select a default value then the combo list contains only the selected item.  Note:  The issue is fixed. The problem is when filtering is local and there is selected item by default (using either widget or MVC wrapper) then the item is selected, but if the drop down is opened it contains only the selected item, instead of all the items. |
| igDataSource | Improvement    | Cannot set default filtering expressions in ig.DataSource.  Note:  A new property defaultFields is added to the filtering option of igDataSource in which you can set the initial filtering expressions.  A new property defaultExpressions is added to the columnSettings option of the grid Filtering feature in which you can set the initial filtering expressions.                                     |
| igEditor     | Improvement    | Date Picker interaction (igDatePicker / igDateEditor) brings up soft keyboard on touch devices.  Note:  We have added an option called "focusOnDropDownOpen", by default set to false. This prevents the input from being focused, once the dropdown is opened. Also this makes the input not editable, while the calendar is opened                                                                        |
| igEditor     | Bug Fix        | igValidator.hide API method parameter keepCss is inversed.                                                                                                    |
| igEditor     | Bug Fix        | Value for the hidden field does not reflect the editor's input value if Japanese character is entered.                                                                                                    |

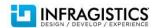

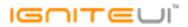

|                   |          | Incorrect date formatting when 12hour format is used.  Note:                                                                                                    |
|-------------------|----------|----------------------------------------------------------------------------------------------------|
| igGrid            | Bug Fix  | The 12:00 AM was visualized as 00:00 AM.                                                                                                    |
|                   |          | Rebinding the grid (which has no features) multiple times will result in a memory leak.  Note:                                                                                       |
| igGrid            | Bug Fix  | Hovering events were attached without being detached on rebind.                                                                                                    |
| igGrid            | Bug Fix  | Right aligned last column content hides under scrollbar                                                                                                    |
| igGrid            | Bug Fix  | Vertical scroll bar is not displayed when grid is inside the jQuery UI tab                                                                                                    |
| igGrid(Filtering) | Bug Fix  | When GroupBy feature is enabled and there are grouped rows clearing a filter will result in wrong groups                                                                             |
|                   |          | Wrong data in ui.columnKey and ui.columnIndex for dataFiltering and dataFiltered events.  Note:  For boolean and date columns which have preset filters the data in ui.columnKey and |
| igGrid(Filtering) | Bug Fix  | ui.columnIndex is not correct.                                                                                                    |
| igGrid(Paging)    | Bug Fix  | The rows displayed on a page become less than the page size and a page might become unavailable when deleting rows                                                                   |
| igGrid(Paging)    | Bug Fix  | Unable to type more than one digit in the paging dropdown input and go to page with number several digits long                                                                       |
| igGrid(Selection) | Bug Fix  | Cannot select a value from a select which is used in the column template when multipleSelection is enabled.                                                                          |
| igGrid(Selection) | Bug Fix  | In Internet Explorer 9 row doesn't get selected when clicking on it. Instead a random row gets selected.                                                                             |
|                   | <u> </u> | When virtualization = true igGridSelection.selectRow is not selecting the correct row if the row index is out of view.  Note:                                                        |
| igGrid(Selection) | Bug Fix  | Selecting/deselecting row and cells through Selection's API should no longer cause incorrect rows or cells to be affected when the grid has virtualization enabled.                  |

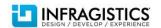

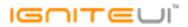

| igGrid(Selection)                                  | Bug Fix                       | With continuous virtualization enabled column headers become misaligned when grid is scrolled to the last column and selection is performed.  Note:  When selecting a row or cell in a grid with horizontal scrollbar and continuous virtualization should no longer cause misalignment between the header and body columns.                                                                     |
|----------------------------------------------------|-------------------------------|----------------------------------------------------------------------------------------------------|
| igGrid(Selection)                                  | Improvement                   | Selection doesn't work under mobile Firefox on Android devices.  Note:  Enabling touchDragSelect in Selection no longer requires the virtual mouse events module from jQuery Mobile.                                                                                                    |
| igGrid(Sorting) igGrid(Summaries) igGrid(Updating) | Bug Fix<br>Bug Fix<br>Bug Fix | Foreground color on alternate row becomes gray upon column sorting in Internet Explorer 6 Hidden summaries are shown after updating when autoCommit=true After editing grid's horizontal scroll bar moves towards left                                                                                                    |
| igGrid(Updating)                                   | Improvement                   | Cannot enter edit mode after editRowEnding has been handled and cancelled once.  Note:  Calling updateRow, deleteRow and setCellValue API should no longer make the Grid non-editable if the row/cell which the update was requested for is in edit mode. Instead of performing the operation in this case, Updating will update the editor(s) opened for the row/cell with the required values. |
| igGrid(Updating)                                   | Bug Fix                       | Fields which are not displayed in the grid contain null entry in the transaction object after a newly added row is edited.  Note:  Adding rows and then editing them should no longer cause properties the grid is not bound to appearing with value 'null' in the transaction log.                                                                                                    |
| igGrid(Updating)                                   | Bug Fix                       | igGridUpdating.setCellValue method API is not changing the grid cell value.  Note:  An issue was fixed that was preventing the Updating's setCellValue method from updating the grid.                                                                                                    |

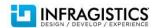

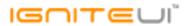

| igGrid(Updating)       | Bug Fix | Script error is thrown on key navigation when grid is in edit mode and excelNavigationMode = true                                                 |
|------------------------|---------|----------------------------------------------------------------------------------------------------|
| iaCrid/Hadatina        | Dug Fiv | The column template is incorrectly applied when a string column cell is edited and editMode — 'cell'                                              |
| igGrid(Updating)       | Bug Fix | The column template is incorrectly applied when a string column cell is edited and editMode = 'cell'                                              |
| igGrid(Updating)       | Bug Fix | The grid becomes non editable when using igGridUpdating.updateRow API while the grid is in edit mode                                              |
|                        |         | The row template is disregarded when a cell is edited and editMode = 'cell'.  Note:                                                               |
| igGrid(Updating)       | Bug Fix | Editing cells in edit mode 'cell' should no longer disregard row template.                                                                        |
| igGrid(Virtualization) | Bug Fix | Grid's scrollbar is not calculated correctly when virtualization is enabled and the grid is initially in a hidden container                       |
| igGrid(Virtualization) | Bug Fix | On deleting a row, the rows shrink their height and occupy only 50% of the grid's height and avgRowHeight doesn't get applied.                    |
| igGrid(Virtualization) | Bug Fix | Scrollbar misbehaves when there are a small number of records.                                                                                    |
|                        |         |                                                                                                    |
| igGrid(Virtualization) | Bug Fix | Sorting on previously hidden column causes an error to be thrown when virtualization is enabled                                                   |
|                        |         |                                                                                                    |
| igGrid(Virtualization) | Bug Fix | There is no horizontal scrollbar on resizing a column when continuous row virtualization is enabled                                               |
| igGrid(Virtualization) | Bug Fix | When continuous virtualization is enabled and grid is initially hidden, on showing the scrollbar is not updated to reflect the actual grid height |
| igGrid(Virtualization) | Bug Fix | With continuous virtualization rows fill the height of the grid                                                                                   |
| igGrid(Virtualization) | Bug Fix | With Updating and Selection enabled cannot edit other cells after editing a cell on the same row in grid virtualization mode                      |
| igGrid(Virtualization) | Bug Fix | With Updating enabled scrollbar is not disabled after removing and adding a new row.                                                              |
|                        |         | _                                                                                                    |
| igHierarchicalGrid     | Bug Fix | After deleting a row from a child grid while it's expanded its child records are not deleted.                                                     |
| ig Higgs rehical Crid  | Dug Fiv | Calling igHierarchicalGrid.dataBind API method multiple times results in increased data bind                                                      |
| igHierarchicalGrid     | Bug Fix | duration.                                                                                                    |

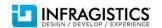

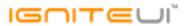

| igHierarchicalGrid                 | Bug Fix | Child grids that are opened remain rendered (do not get deleted) when parent row is deleted.  Note:  When autoCommit is true, deleting a parent row should now correctly delete any opened child grids for it.                                                                                                    |
|------------------------------------|---------|----------------------------------------------------------------------------------------------------|
| igHierarchicalGrid                 | Bug Fix | With Selection enabled in the parent grid, Resizing the last Multi-Column header of a child grid causes a series of null exceptions                                                                                                    |
| igHierarchicalGrid(Paging)         | Bug Fix | When enabled with various other features and the width of the columns causes a horizontal scrollbar, the column headers do not align with the columns                                                                                                    |
| igHierarchicalGrid(Selection)      | Bug Fix | Selecting a row in a child band will throw: "Unable to get property 'clearSelection' of undefined or null reference" JavaScript exception if the root HierarchicalGrid doesn't have Selection enabled                                                                                                    |
| igHierarchicalGrid(Updating)       | Bug Fix | Child layout isn't deleted when the expanded parent row is deleted and autoCommit=true                                                                                                    |
| igHierarchicalGrid(Virtualization) | Bug Fix | When grid is hierarchical with continuous virtualization and feature chooser is enabled the height of the rows is unexpectedly high                                                                                                    |
| igHtmlEditor                       | Bug Fix | The subsequent Hyperlink added replaces the previous Hyperlink.                                                                                                    |
| igTree                             | Bug Fix | In Internet Explorer 8 a JavaScript exception is thrown: "Array or arguments object expected infragistics.ui.tree.js, line 29 character 18995" while using customDropValidation and dragAndDrop = true.  Note:  Keep in mind that the igTree drag and drop functionality under IE8 depends on the fix for this bug: [jQuery UI] Ticket #8399: Draggable: focusable elements do not get focus. |
| MVC Wrappers (Editor)              | Bug Fix | Text editor shows "\r\n" in its text instead of a new line when its defined via the MVC wrapper.  Note: That was accidental regression after changes related to support of explicit escape characters in value.                                                                                                    |
| MVC Wrappers (Editor)              | Bug Fix | The clear button is visible on the initial load of the editor when button='clear'                                                                                                    |

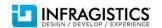

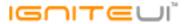

Cell transaction containing date value cannot be parsed to DateTime object.

Note:

A new API method GridModel.JsonStringToDateTime is added in the Infragistics.Web.Mvc.dll. This method parses the value of the DateTime field in a cell transaction.

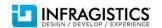